# **Delphi**

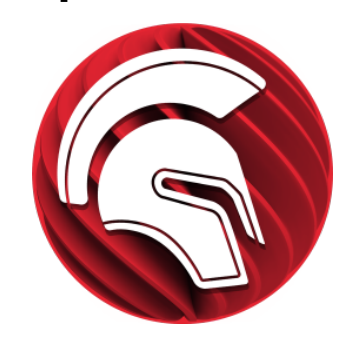

#### **Delphi**

Delphi es un entorno de desarrollo de software diseñado para usar el paradigma de Desarrollo Rápido de Aplicaciones.

Se puede encontrar recursos y foros en la web [LearnDelphi.org](https://learndelphi.org/)

## **Ficha de solicitud e instalación**

PDI

Delphi es un entorno de desarrollo de software diseñado para usar el paradigma de Desarrollo Rápido de Aplicaciones. En Delphi se utiliza como lenguaje de programación una versión moderna de Pascal llamada Object Pascal. Delphi funciona sobre Windows pero permite generar ejecutables para una gran variedad de plataformas. Es producido comercialmente por la empresa Embarcadero Technologies. Los profesores pueden solicitar licencias Academic Licence para ser instaladas en las aulas para sus estudiantes (Los estudiantes deben instalarse en sus portátiles la Community Edition). Para solicitar licencias Academic Licence un profesor puede hacerlo mediante el siguiente enlace:

[Solicitar Academic Licence](https://learndelphi.org/licenses/)

Se puede encontrar recursos y foros en la web [LearnDelphi](https://learndelphi.org/) Ф [.org](https://learndelphi.org/)

### Contenido Relacionado

- [Instalar antivirus ESET para PAS o PDI](https://sicpd.usal.es/display/LAZ/Instalar+antivirus+ESET+para+PAS+o+PDI)
- [Acceder a nueva instalación de UXXI Económico](https://sicpd.usal.es/pages/viewpage.action?pageId=5183431)
- [Utilizar el terminal telefónico](https://sicpd.usal.es/pages/viewpage.action?pageId=5183380)
- **[Instalar Autofirma](https://sicpd.usal.es/display/LAZ/Instalar+Autofirma)**
- [Exportar, importar y eliminar los certificados](https://sicpd.usal.es/display/LAZ/Exportar%2C+importar+y+eliminar+los+certificados)

### **Estudiantes**

Delphi es un entorno de desarrollo de software diseñado para usar el paradigma de Desarrollo Rápido de Aplicaciones. En Delphi se utiliza como lenguaje de programación una versión moderna de Pascal llamada Object Pascal. Delphi funciona sobre Windows pero permite generar ejecutables para una gran variedad de plataformas. Es producido comercialmente por la empresa Embarcadero Technologies. Un estudiante puede obtener una licencia para la versión Community Edition para aprender a usar la herramienta.

#### [Obtener versión Community Edition](https://www.embarcadero.com/products/delphi/starter/free-download)

La versión Communitiy Edition tiene ciertas limitaciones, especialmente de cara a crear software. No se puede crear software con esta licencia que genere unos ingresos superiores a 5000\$ anuales.

Se puede encontrar recursos y foros en la web [LearnDelphi](https://learndelphi.org/) G) [.org](https://learndelphi.org/)

**¿Aún necesitas ayuda?**

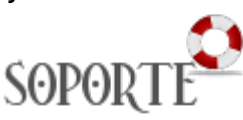

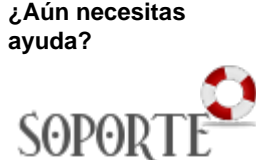

 $^{\circ}$ 

# Contenido Relacionado

- [Instalar antivirus ESET para PAS o PDI](https://sicpd.usal.es/display/LAZ/Instalar+antivirus+ESET+para+PAS+o+PDI)
- [Acceder a nueva instalación de UXXI Económico](https://sicpd.usal.es/pages/viewpage.action?pageId=5183431)
- [Utilizar el terminal telefónico](https://sicpd.usal.es/pages/viewpage.action?pageId=5183380)
- [Instalar Autofirma](https://sicpd.usal.es/display/LAZ/Instalar+Autofirma)
- [Exportar, importar y eliminar los certificados](https://sicpd.usal.es/display/LAZ/Exportar%2C+importar+y+eliminar+los+certificados)

### **Eventos y noticias**

#### **Entradas de blog**

Blog: [Todas las noticias y eventos sobre software USAL](https://sicpd.usal.es/pages/viewpage.action?pageId=56266635) creado por [Ruth Romero González](    /display/~ruth
) abr 22, 2022 [Guías y ayudas](https://sicpd.usal.es/display/LAZ)